# **FermiCloud**

Infrastructure as a Service (IaaS) Cloud Computing In Support of the Fermilab Scientific Program OSG All Hands Meeting 2012

Steven Timm [timm@fnal.gov](mailto:timm@fnal.gov) Fermilab Grid & Cloud Computing Dept. For FermiCloud team: K. Chadwick, D. Yocum, F. Lowe, G. Garzoglio, T. Levshina, P. Mhashilkar, H. Kim

Work supported by the U.S. Department of Energy under contract No. DE-AC02-07CH11359

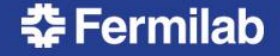

# FermiCloud Introduction

- As part of the FY2010 activities, the (then) Grid Facilities Department established a project to implement an initial "FermiCloud" capability.
- **GOAL: Deliver production-capable Infrastucture-as-a-service to support Fermilab Scientific Program**
- **Reuse what we learned from Grid**
- **High Availability, Authentication/Authorization, Virtualization**
- FermiCloud Phase I—Completed Nov. 2010:
	- Specify, acquire and deploy the FermiCloud hardware,
	- Establish initial FermiCloud requirements and select the "best" open source cloud computing framework that best met these requirements (OpenNebula).
	- Deploy capabilities to meet the needs of the stakeholders (JDEM analysis development, Grid Developers and Integration test stands, Storage/dCache Developers, LQCD testbed).
	- Replaced six old racks of integration/test nodes with one rack.

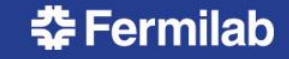

#### FermiCloud – Current Activities

#### • FermiCloud Phase II:

- Implement x509 based authentication (patches contributed back to OpenNebula project and are generally available in OpenNebula V3.2), perform secure contexualization of virtual machines at launch.
- Implement monitoring and accounting,
- Target "small" low-cpu-load servers such as Grid gatekeepers, forwarding nodes, small databases, monitoring, etc.
- Begin the hardware deployment of a distributed SAN,

#### • FermiCloud Phase III:

- Select and deploy a true multi-user filesystem on top of a distributed & replicated SAN,
- Deploy 24x7 production services
- Live migration becomes important for this phase.

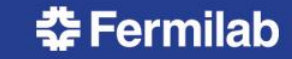

### FermiCloud – Hardware Specifications

Currently 23 systems split across FCC-3 and GCC-B:

- 2 x 2.67 GHz Intel "Westmere" 4 core CPU
- Total 8 physical cores, potentially 16 cores with Hyper Threading (HT),
- 24 GBytes of memory (we are considering an upgrade to 48),
- 2 x 1GBit Ethernet interface (1 public, 1 private),
- 8 port Raid Controller,
- 2 x 300 GBytes of high speed local disk (15K RPM SAS),
- $\cdot$  6 x 2 TBytes = 12 TB raw of RAID SATA disk =  $\sim$  10 TB formatted,
- InfiniBand SysConnect II DDR HBA,
- Brocade FibreChannel HBA (added in Fall 2011),
- 2U SuperMicro chassis with redundant power supplies

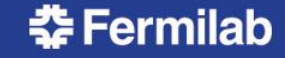

#### FermiCloud—Software Stack

#### • Current production

- Scientific Linux 5.7 host, SLF5 and SLF6 guest
- KVM hypervisor (Xen available on request).
- OpenNebula 2.0 with command-line launch
- Virtual machines distributed via SCP
- Coming soon
	- Scientific Linux 6.1, SLF5 and SLF6 guests
	- KVM hypervisor
	- OpenNebula 3.2 with X.509 authentication
		- Command line, SunStone Web UI, EC2 emulation, OCCI interface, Condor-G
	- Persistent virtual machines stored on SAN (GFS).
- **All Open Source**

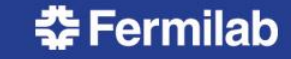

### **FermiCloud** Typical VM Specifications

- Unit:
	- 1 Virtual CPU [2.67 GHz "core" with Hyper Threading (HT)],
	- 2 GBytes of memory,
	- 10-20 GBytes of of SAN based "VM Image" storage,
	- $-$  Additional  $\sim$ 20-50 GBytes of "transient" local storage.
- Additional CPU "cores", memory and storage are available for "purchase":
	- Based on the (Draft) FermiCloud Economic Model,
	- Raw VM costs are competitive with Amazon EC2,
	- FermiCloud VMs can be custom configured per "client",
	- Access to Fermilab science datasets is much better than Amazon EC2.

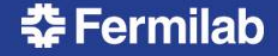

# FermiCloud – Monitoring

- Temporary FermiCloud Usage Monitor:
	- <http://www-fermicloud.fnal.gov/fermicloud-usage-data.html> – Data collection dynamically "ping-pongs" across systems deployed in FCC and GCC to offer redundancy,
	- See plot on next page.

– <http://fcl002k1.fnal.gov/ganglia/>

– <http://fermicloudrsv.fnal.gov/rsv>

- FermiCloud Redundant Ganglia Servers: – <http://fcl301k1.fnal.gov/ganglia/>
- *Preliminary* RSV based monitoring pilot:

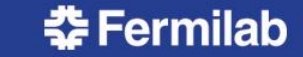

#### Note – *FermiGrid* Production Services are operated at 100% to 200% "oversubscription"

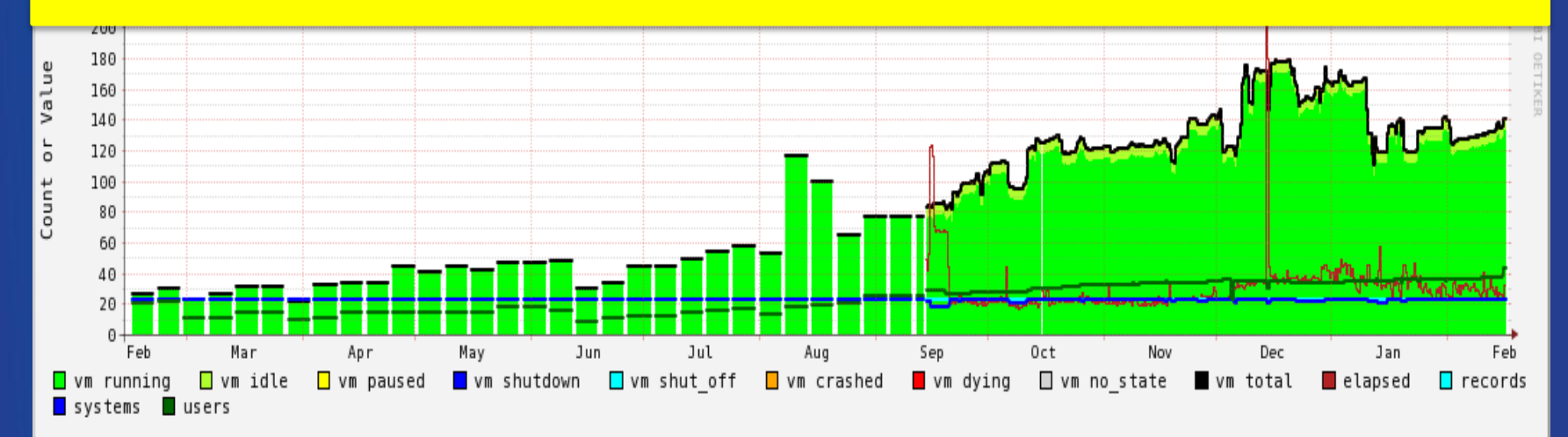

#### VM states as reported by "virst"

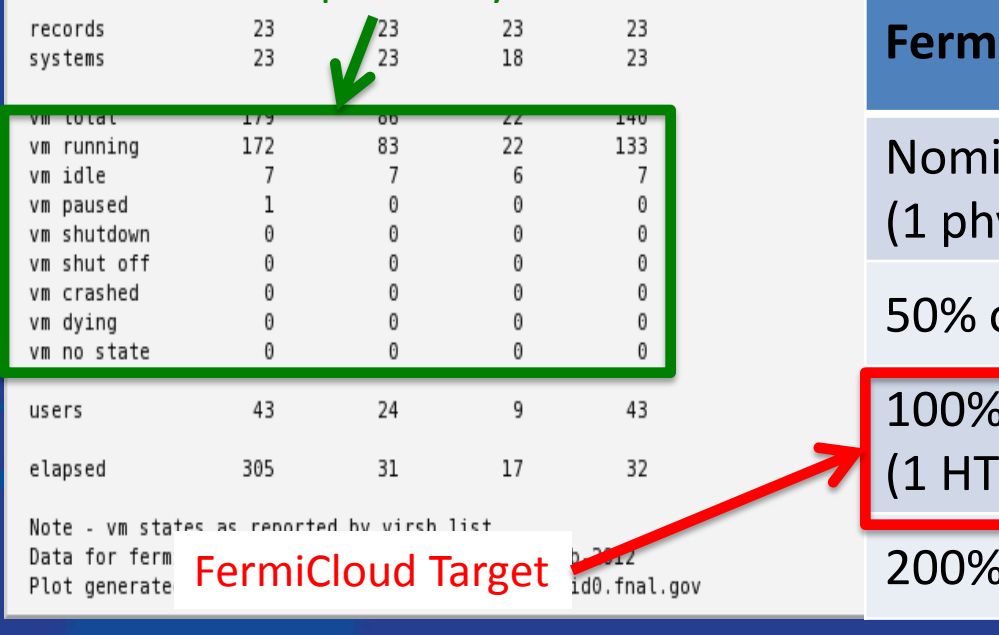

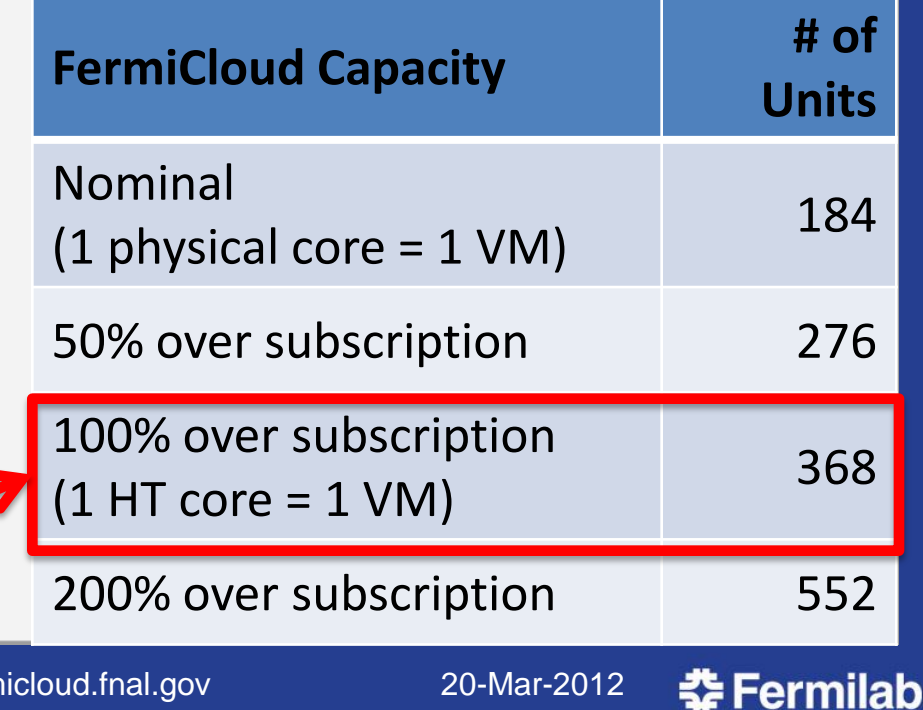

# Description of Virtual Machine States Reported by "virsh list" Command

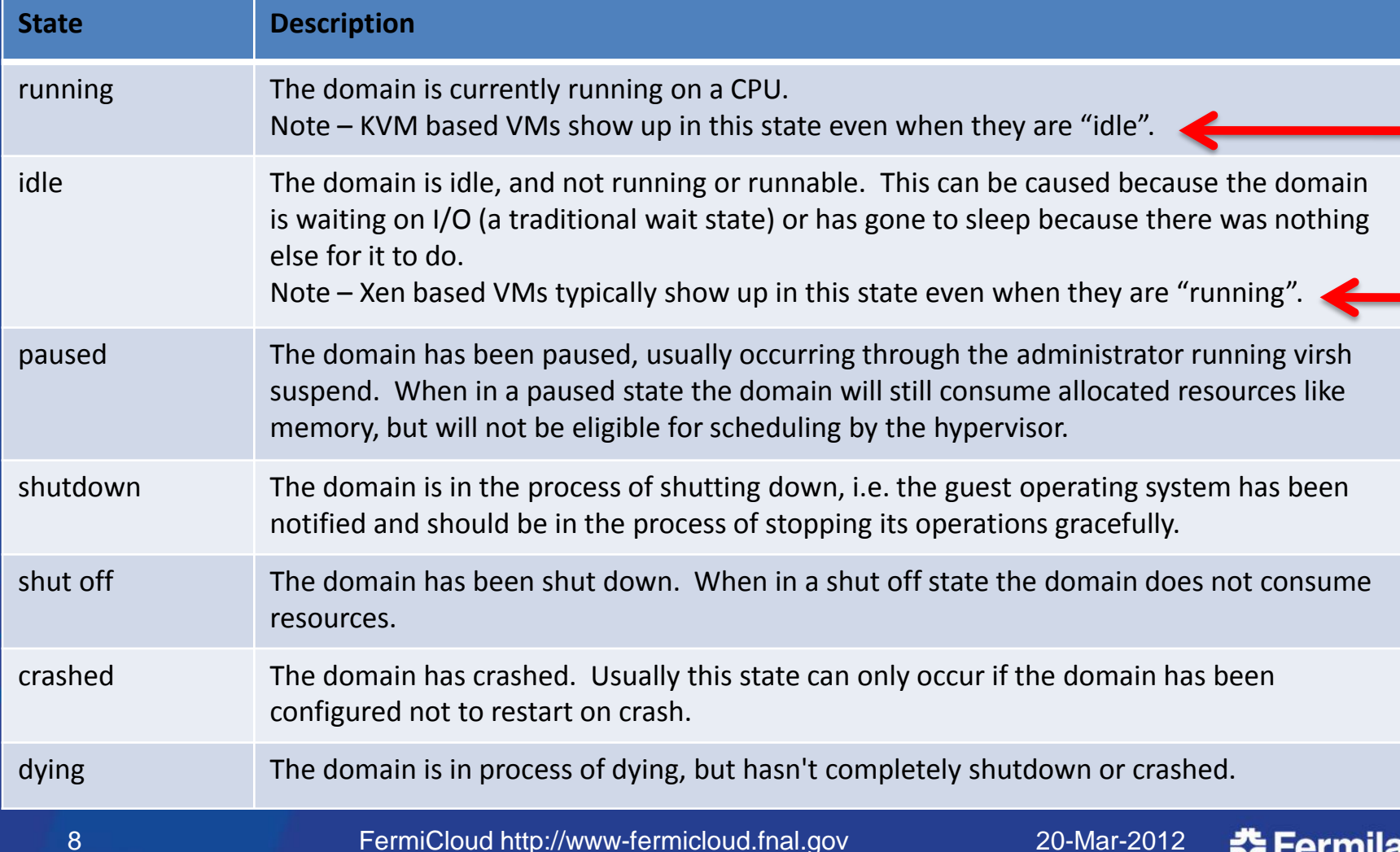

emme

#### FermiCloud – Monitoring Requirements & Goals

#### • Need to monitor to assure that:

- All hardware is available (both in FCC3 and GCC-B),
- All necessary and required OpenNebula services are running,
- All Virtual Machine hosts are healthy
- All "24x7" & "9x5" virtual machines (VMs) are running,
- If a building is "lost", then automatically relaunch "24x7" VMs on surviving infrastructure, then relaunch "9x5" VMs if there is sufficient remaining capacity,
- Perform notification (via Service-Now) when exceptions are detected.
- We plan to replace the temporary monitoring with an infrastructure based on either Nagios or Zabbix during CY2012.
	- Possibly utilizing the OSG Resource Service Validation (RSV) scripts.
	- This work will likely be performed in collaboration with KISTI.
- Goal is to identify really idle virtual machines and suspend if necessary.
	- Can't trust hypervisor VM state output on this—Need rule-based definition
	- In times of resource need, we want the ability to suspend or "shelve" the really idle VMs in order to free up resources for higher priority usage.
	- Shelving of "9x5" and "opportunistic" VMs will allow us to use FermiCloud resources for Grid worker node VMs during nights and weekends (this is part of the draft economic model).

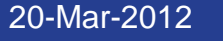

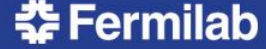

# FermiCloud - Accounting

- Currently have two "probes" based on the Gratia accounting framework used by Fermilab and the Open Science Grid
- Standard Process Accounting ("psacct") Probe:
	- Installed and runs within the virtual machine image,
	- Reports to standard gratia-fermi-psacct.fnal.gov.
- Open Nebula Gratia Accounting Probe:
	- Runs on the OpenNebula management node and collects data from ONE logs, emits standard Gratia usage records,
	- Reports to the "virtualization" Gratia collector,
	- The "virtualization" Gratia collector runs existing standard Gratia collector software (no development was required),
	- The development of the Open Nebula Gratia accounting probe was performed by Tanya Levshina and Parag Mhashilkar.
- Additional Gratia accounting probes could be developed:
	- Commercial OracleVM, VMware, ---
	- Open Source Nimbus, Eucalyptus, OpenStack, …

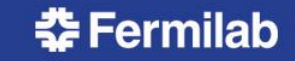

## Open Nebula Gratia Accounting Probe

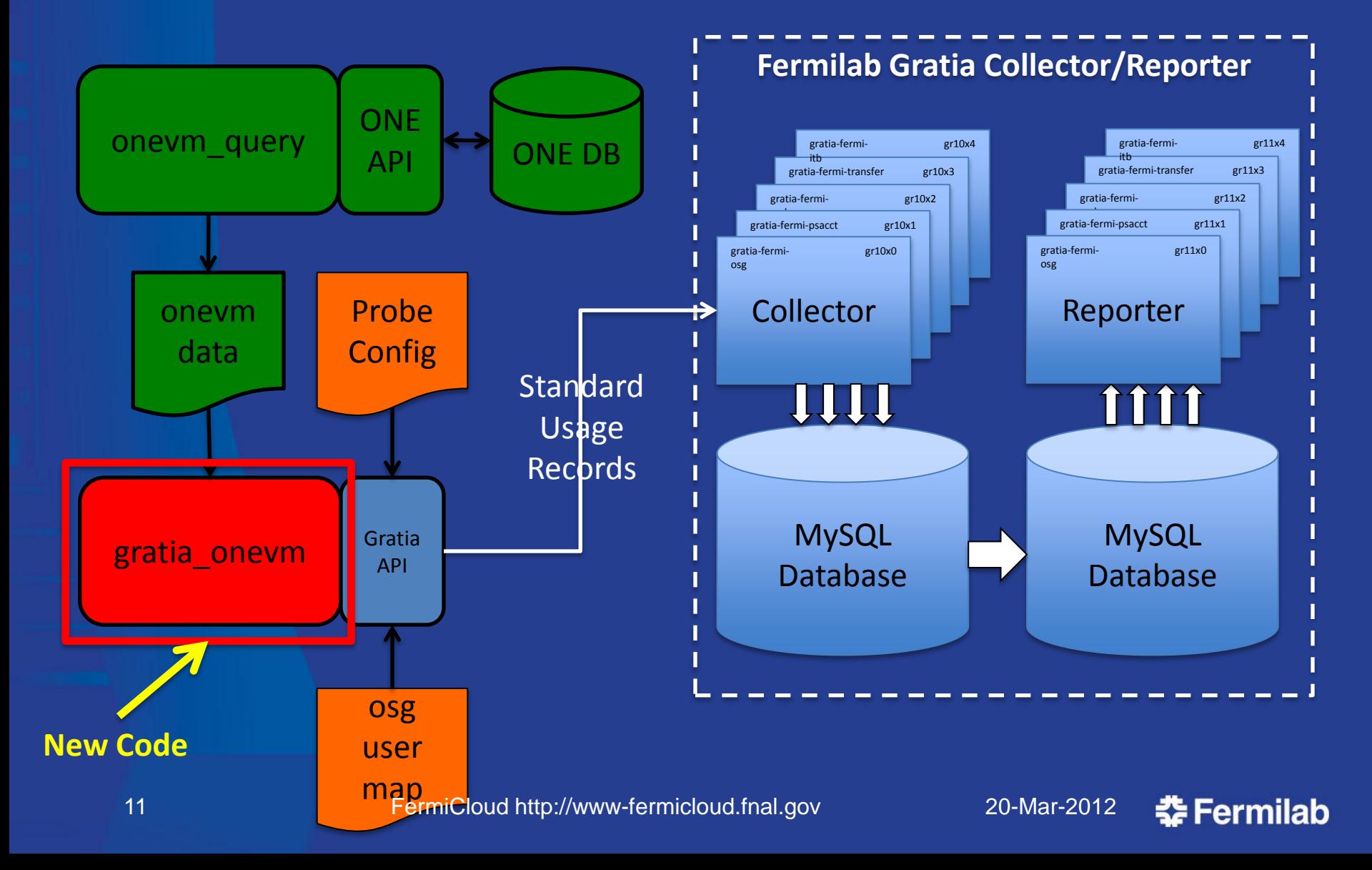

#### FermiCloud – Gratia Accounting Reports

Here are the *preliminary* results of "replaying" the previous year of the OpenNebula "OneVM" data into the new accounting probe:

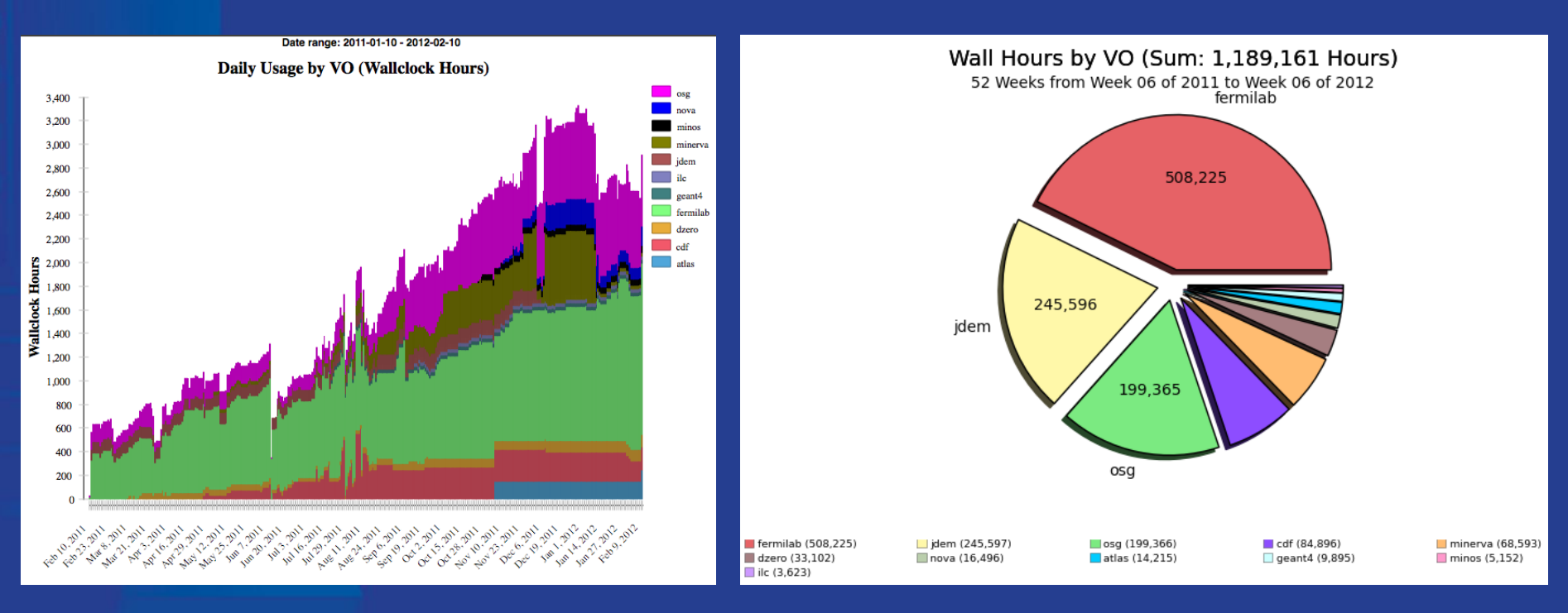

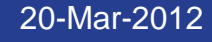

**춘 Fermilab** 

### vCluster

- Deployable on demand virtual cluster using hybrid cloud computing resources.
	- Head nodes launched on virtual machines within the FermiCloud private cloud.
	- Worker nodes launched on virtual machines within the Amazon EC2 public cloud and on **FermiCloud**
	- Work done by Dr. Seo-Young Noh, KISTI-GSDC visitor at Fermilab, summer 2011
	- Look ahead at Condor queue to see what kind of virtual machines are needed and submit as needed.

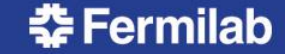

# MPI on FermiCloud (Note 1)

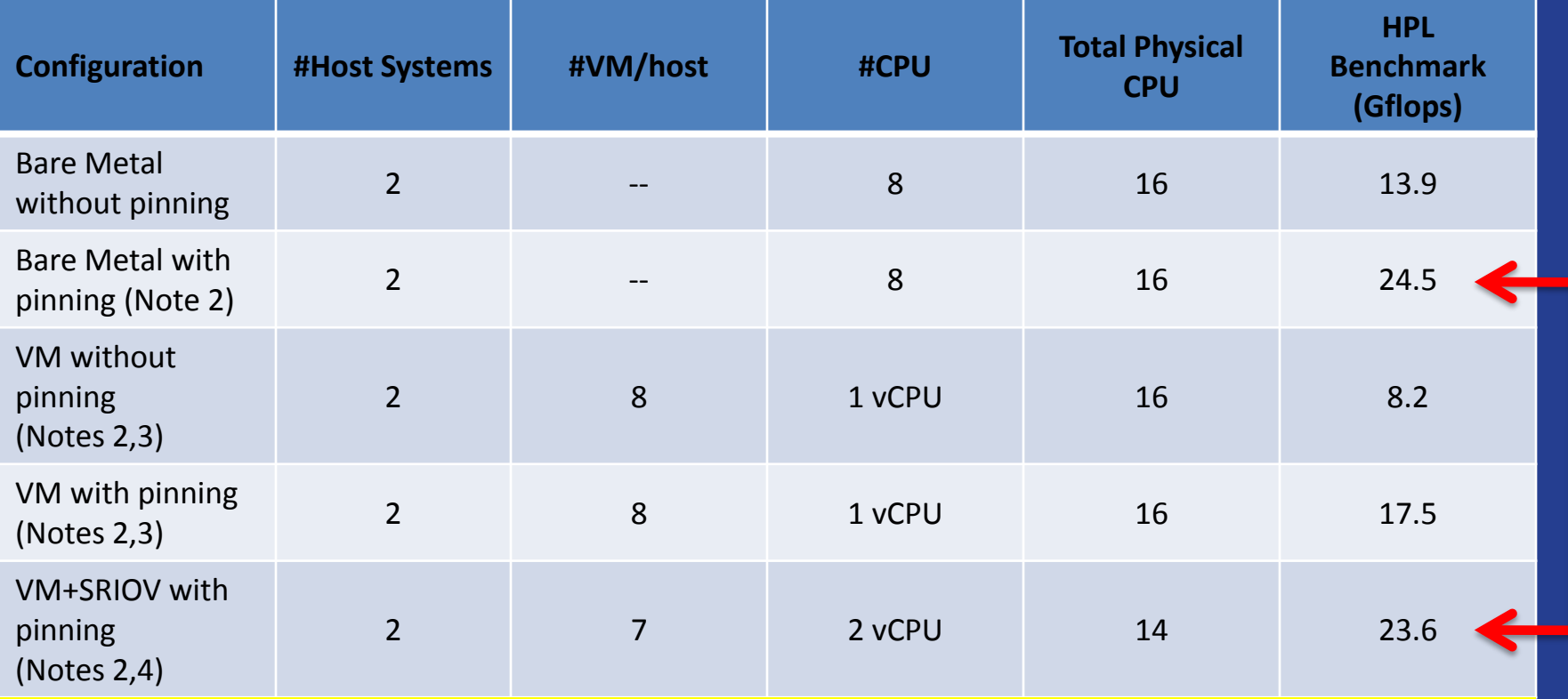

Notes: (1) Work performed by Dr. Hyunwoo Kim of KISTI in collaboration with Dr. Steven Timm of Fermilab.

(2) Process/Virtual Machine "pinned" to CPU and associated NUMA memory via use of numactl.

(3) Software Bridged Virtual Network using IP over IB (seen by Virtual Machine as a virtual Ethernet).

(4) SRIOV driver presents native InfiniBand to virtual machine(s), 2<sup>nd</sup> virtual CPU is required to start SRIOV, but is only a virtual CPU, not an actual physical CPU.

14 **FermiCloud http://www-fermicloud.fnal.gov** 20-Mar-2012

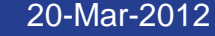

춘 Fermilab

### FermiCloud Facilities

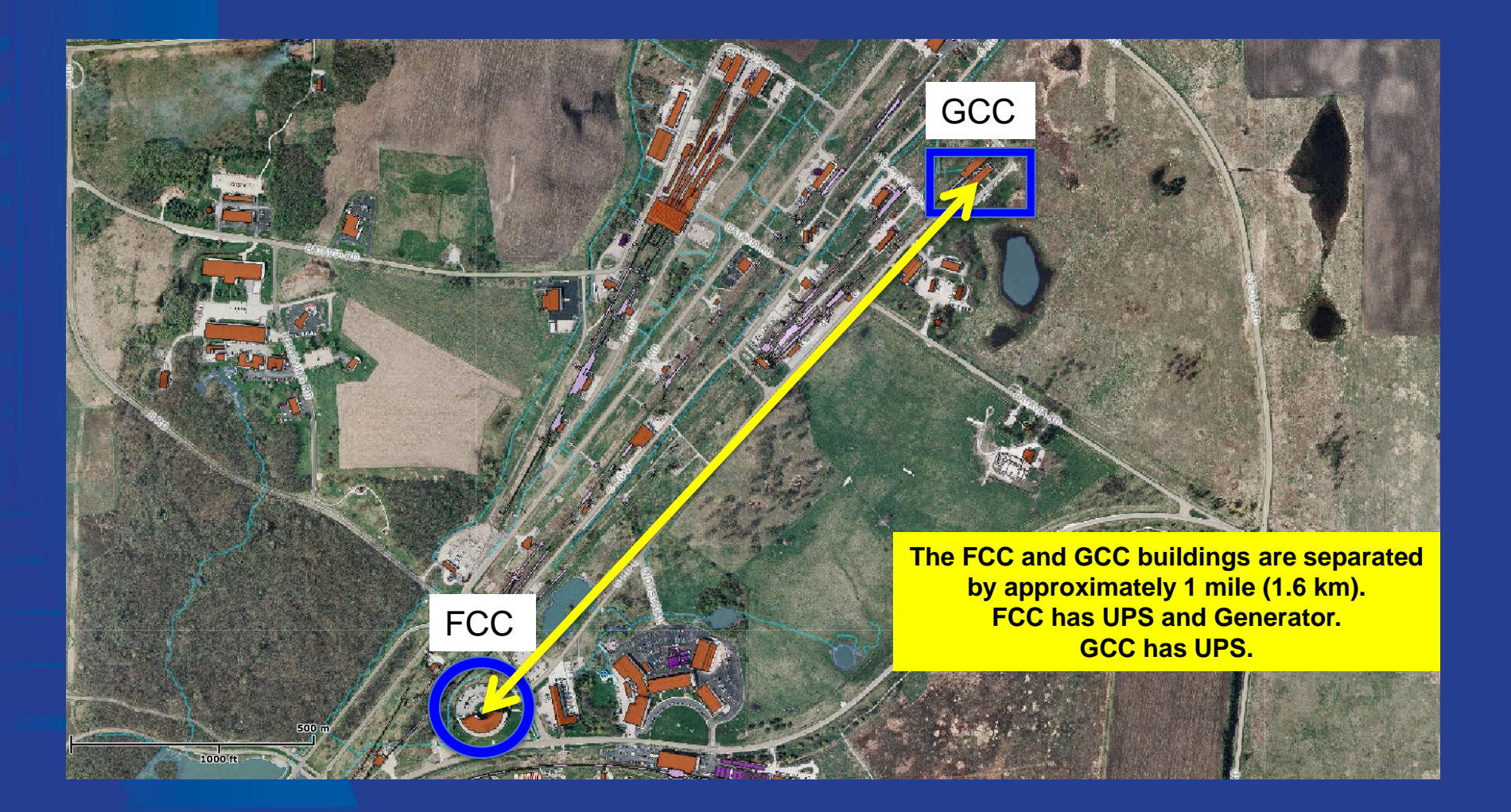

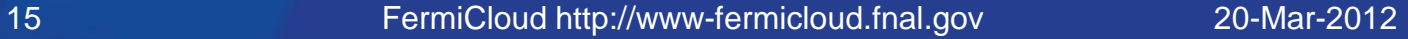

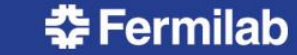

## FermiCloud – Network & SAN "Today"

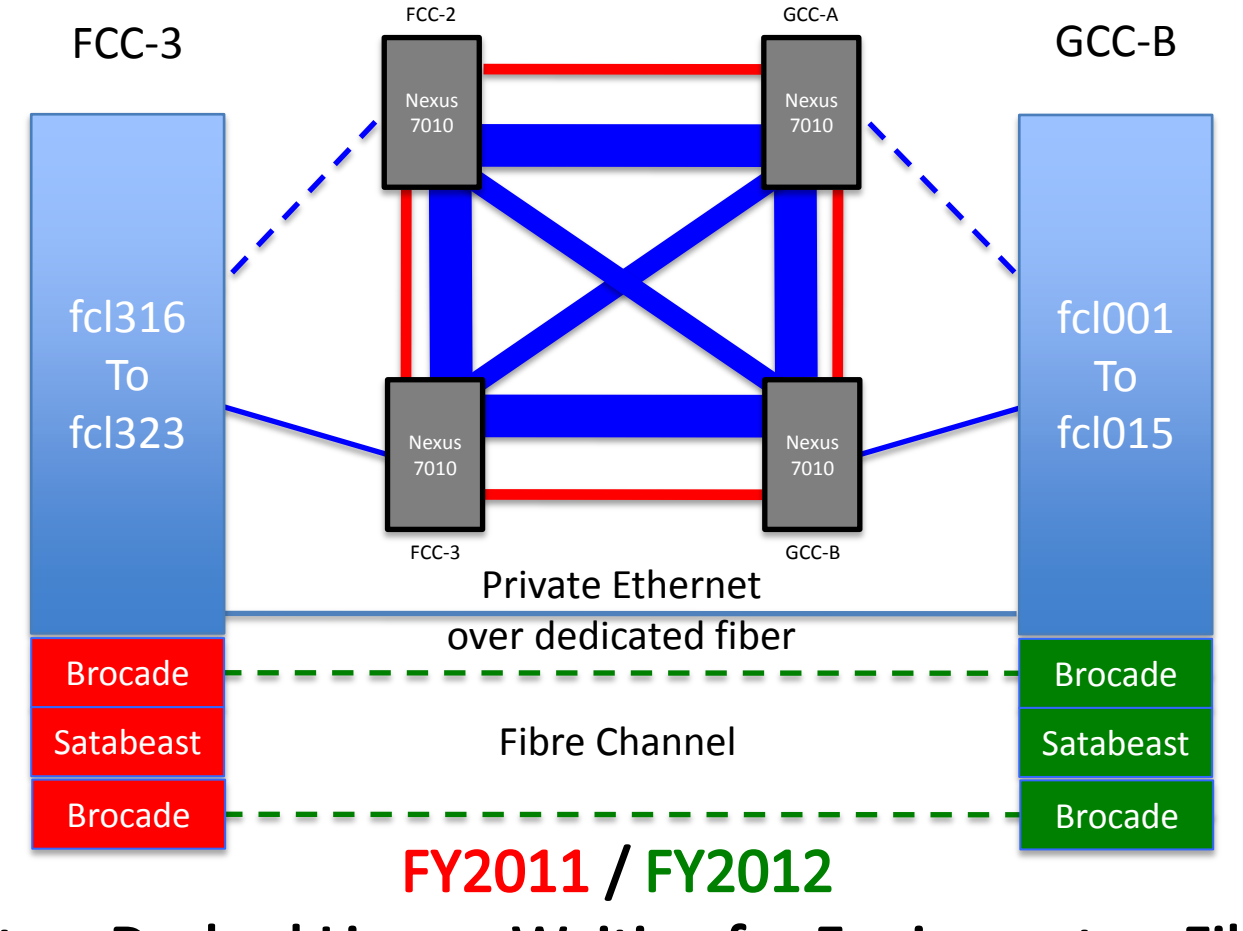

Note - Dashed Lines = Waiting for Equipment or Fiber

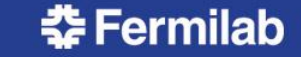

#### FermiCloud – Network & SAN (Possible Future – FY2013/2014)

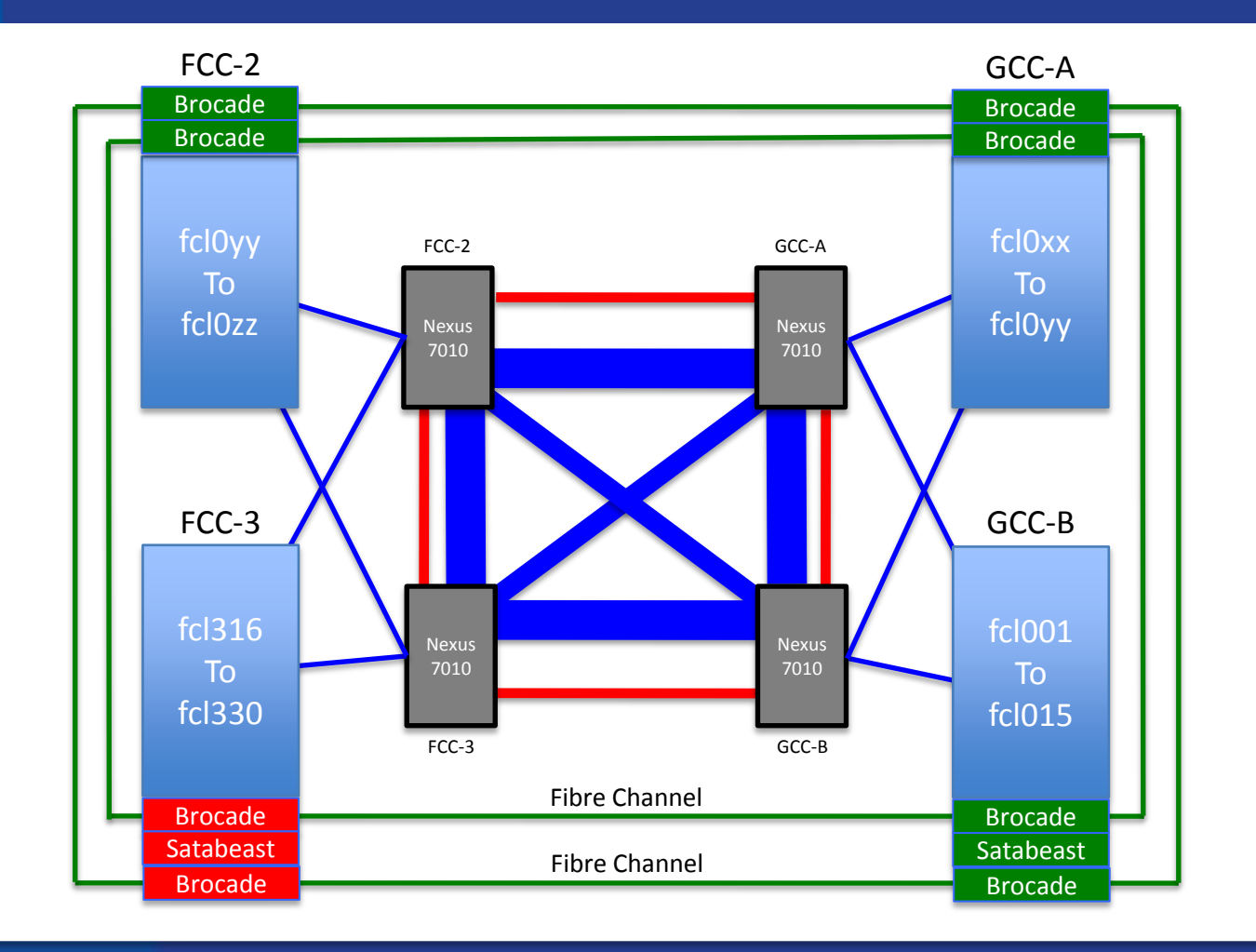

17 FermiCloud http://www-fermicloud.fnal.gov 20-Mar-2012

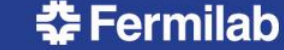

### FermiCloud – Support for Science (direct and indirect)

- Grid middleware developers and integrators as well as CDF, D0 and the Cosmic and Intensity Frontiers.
- Detailed analysis of filesystem performance for Grid applications – (Lustre vs. Hadoop vs. OrangeFS vs. Bluearc).
- Tuning and stress tests of GUMS-XACML and SAZ-XACML
- dCache NFS v4.1 interface
- Fabric testbeds—IPv6 for Grid and Cloud applications
- OSG Software Team integration and testing of OSG 3.0 RPMS
- Scientific control and communication system tests for JDEM and **NOVA**
- Production services have been deployed on FermiCloud, including:
	- Specialized GridFTP virtual machines for the Intensity Frontier experiments,
	- NFS Administration virtual machines to allow Intensity Frontier experiments to perform file ownership management of their BlueArc volumes.
	- SAMGrid forwarding nodes to send D0 jobs to WLCG sites via GlideinWMS

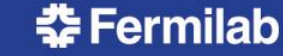

#### Recent FermiCloud Uses

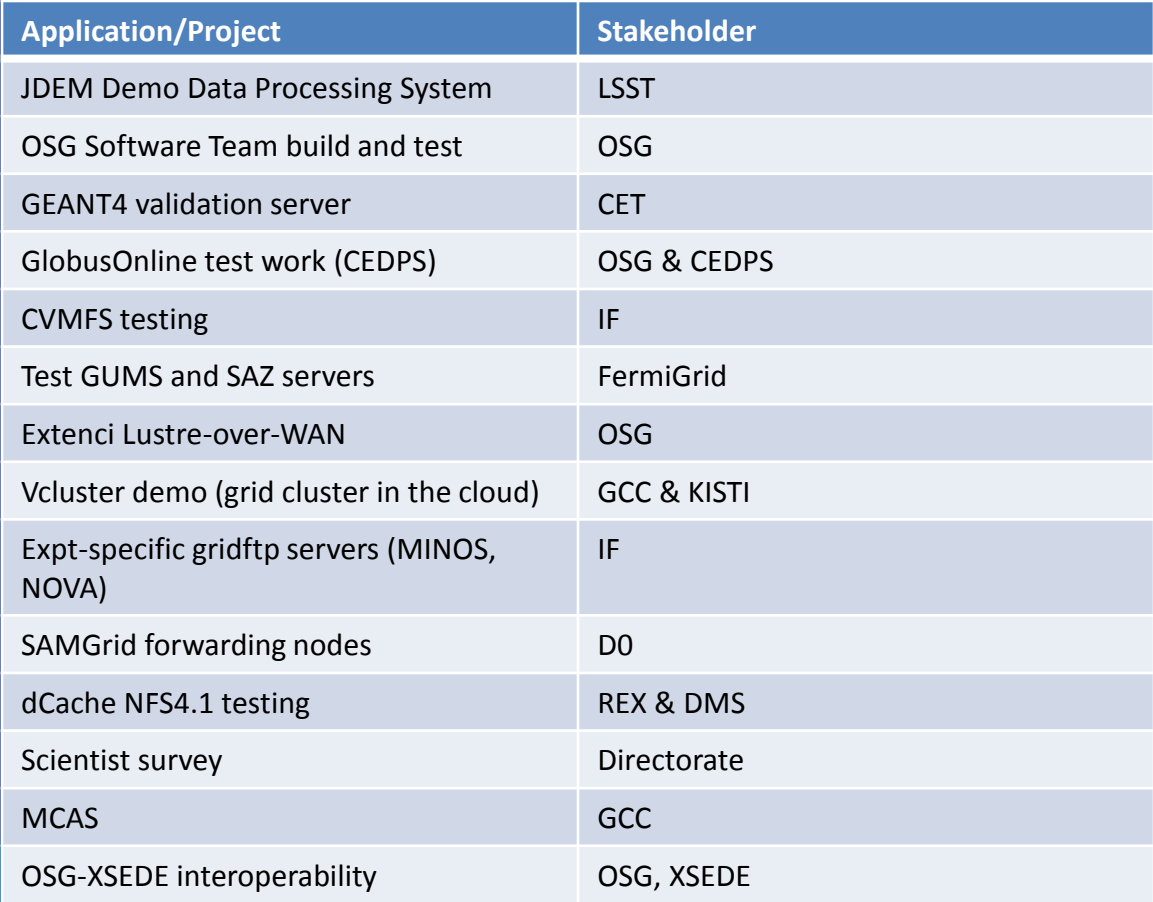

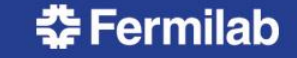

# FermiCloud Conclusions

- The existing (temporary) FermiCloud usage monitoring shows that the peak FermiCloud usage is  $\sim 100\%$  of the nominal capacity and  $\sim 50\%$  of the expected oversubscription capacity.
- The FermiCloud collaboration with KISTI has leveraged the resources and expertise of both institutions to achieve significant benefits.
- FermiCloud has plans to implement both monitoring and accounting by extension of existing tools in CY2012.
- Using SRIOV drivers on FermiCloud virtual machines, MPI performance has been demonstrated to be >96% of the native "bare metal" performance.
	- Note that this HPL benchmark performance measurement was accomplished using **2 fewer** physical CPUs than the corresponding "bare metal" performance measurement!
- FermiCloud personnel are working to implement a SAN storage deployment that will offer a true multi-user filesystem on top of a distributed & replicated SAN.
- Science is directly and indirectly benefiting from FermiCloud.

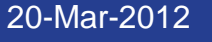

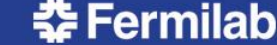

# **Summary**

- FermiCloud operates at the forefront of delivering cloud computing capabilities to support physics research:
	- By starting small, developing a list of requirements, building on existing Grid knowledge and infrastructure to address those requirements, FermiCloud has managed to deliver an Infrastructure as a Service cloud computing capability that supports science at Fermilab.
	- The Open Science Grid software team is using FermiCloud resources to support their RPM "refactoring".
- Thanks to:
	- Open Source collaborators—OpenNebula and Scientific Linux
	- Fermilab Networking and Facilities team
	- Collaborators from KISTI-GSDC
- We welcome collaborators and visitors!
- Keep an eye on Fermilab's employment website for opening (hopefully) coming soon.

21 FermiCloud http://www-fermicloud.fnal.gov 20-Mar-2012

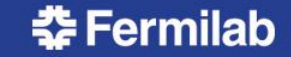

# Extra Slides

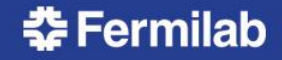

# FermiCloud vs. Magellan

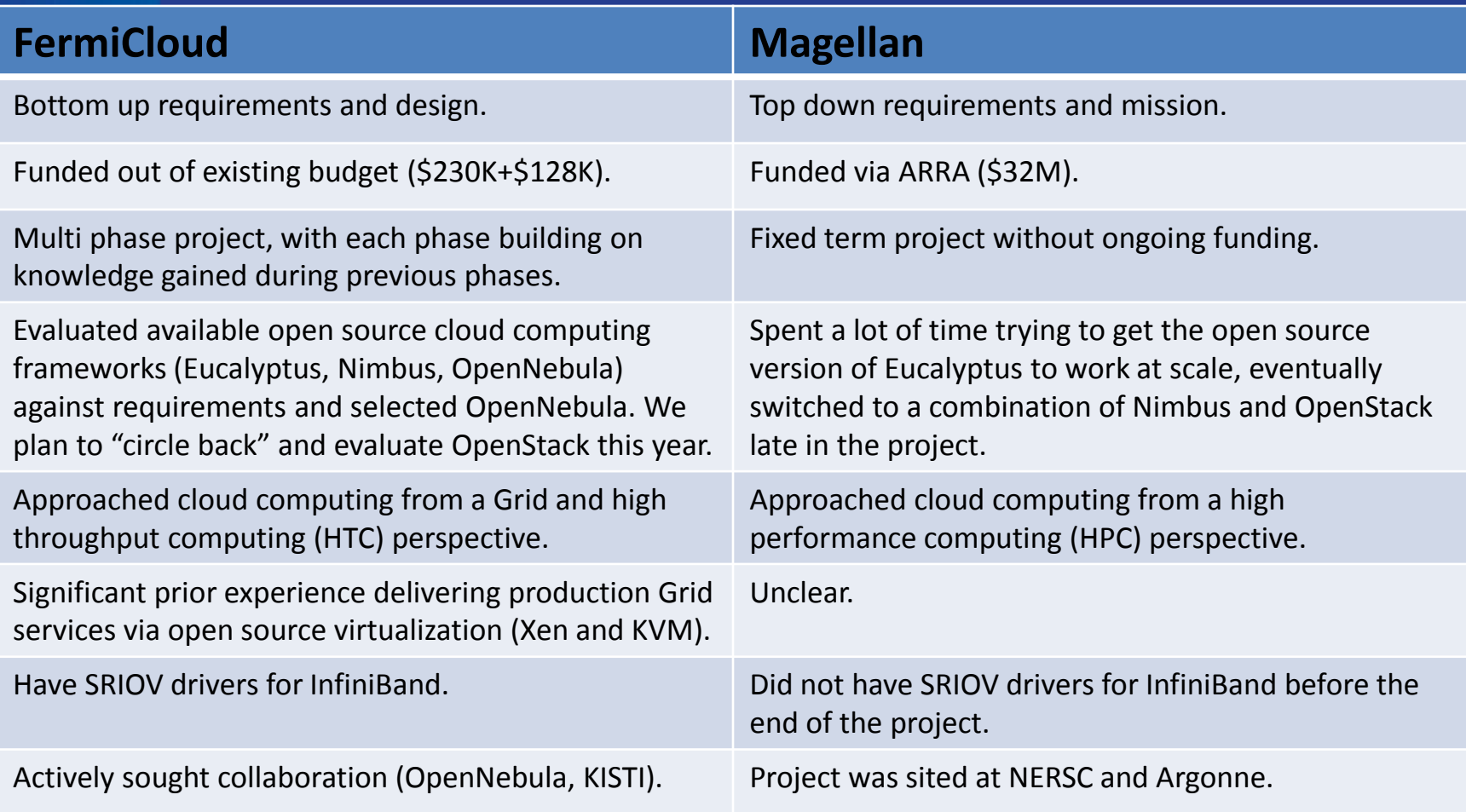

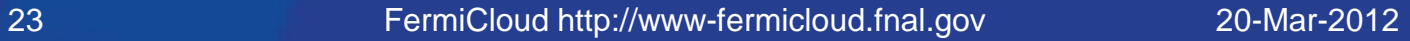

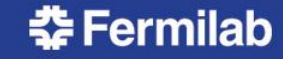